USDC 完全由法定抵押品支持,不依赖于其用例的潜在未来价值或其他加密货币 的价值,如其他一些稳定币。

由于 USDC 是一种稳定币, 购买它不会为买家提供任何投资回报。然而, 购买这 种加密货币的优势更多在于它的实用性,而不是价格上涨的潜在利润。

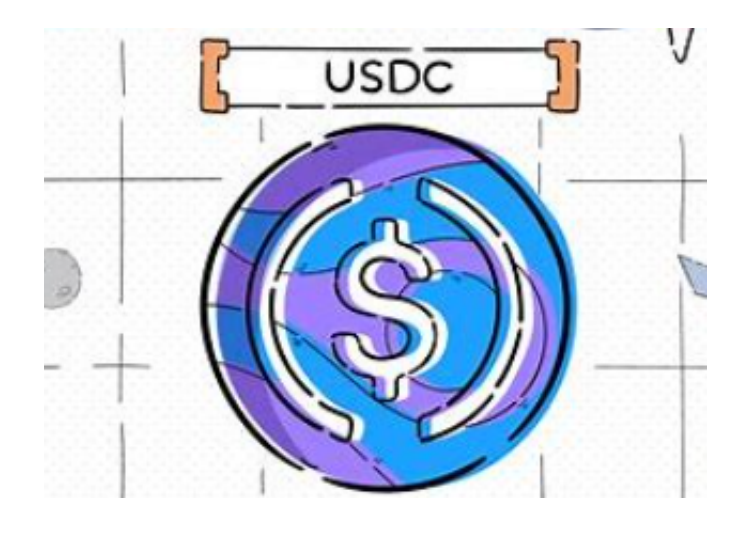

 简而言之,USDC 的功能使个人和企业可以在几秒钟内完成转账,同时通过消除 对银行或其他中间商的需求,为他们节省时间和金钱。

 USDC与泰达币相同都是100%担保的美元稳定币,所以发行公司是否真的有等值担 保金额就变得很重要,万一发行公司只持有20%担保,代表其发行的稳定币只有0.2美 元的价值,相较于泰达币的不透明和与纽约政府的官司问题,USDC的母公司是美国金 融服务注册公司受美国金融犯罪执法网(FinCEN)监管,FinCEN的主要业务是防止金 融犯罪以及洗钱。

 USDC的审计工作是由世界10大会计事务所正大联合会计师事务所(Grant Thornt on)负责,从2018/10月开始每个月都出会计报告,都让使用者觉得USDC是透明度比 较高的稳定币,也因为合规相对持有风险也比较小。

 Bitget APP是一款方便用户进行数字货币交易的工具,用户可以在手机上随时随 地进行交易。

一、关于下载Bitget APP:

1.在手机应用商店搜索"Bitget",或者在Bitget官网上下载APP。2.点击下载后 ,等待下载完成。3.下载完成后,点击"打开"进入APP。

二、安装Bitget APP

1.打开下载完成的Bitget APP。2.点击"安装"按钮, 等待安装完成。3.安装完成 后,点击"打开"按钮进入APP。

三、注册Bitget账号

1.打开Bitget APP, 点击"注册"按钮。2.填写注册信息, 包括手机号码、验证码 、登录密码等。3.点击"注册"按钮,完成注册。

四、登录Bitget账号

1.打开Bitget APP,输入注册时填写的手机号码和密码。2.点击"登录"按钮,进 入Bitget账号。

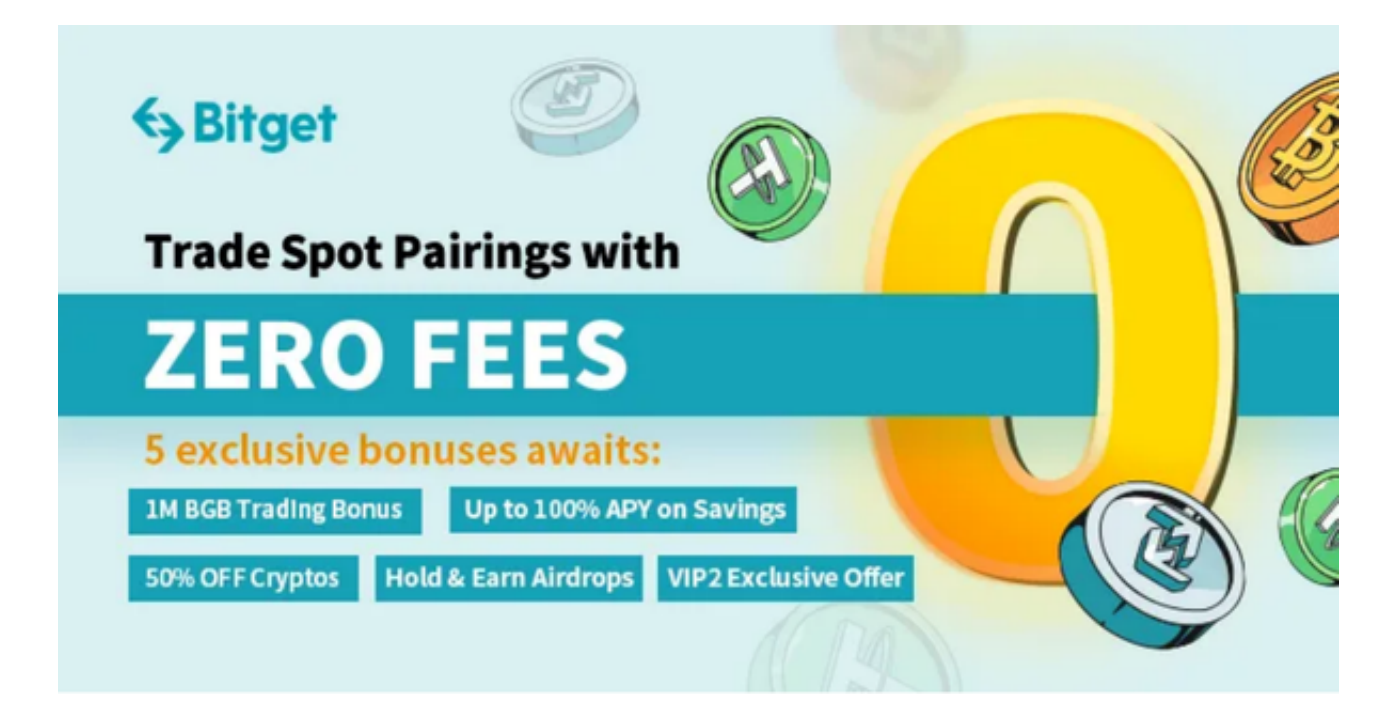

## 五、使用Bitget APP

1.登录Bitget账号后,可以进行数字货币的交易、充值、提现等操作。2.在APP首 页可以查看数字货币的行情和交易深度。3.在"资产"页面可以查看自己的数字货 币资产和交易记录。

 用户在第三方服务供应商平台上完成支付后,加密货币将在大约 2 至 10 分钟内充值到用户的 Bitget 现货账户。

 当交易完成后,用户可以在 Bitget 上查看财务记录,了解更多细节。用户也可以在第三方服务供应商网站查看。